Документ подписан простой электронной подписью Информация о владельце: ФИО: Прудовская Ольга Юрьевна Должность: Заведующая кафедрой дизайна

Министерство культуры Российской Федерации  $\frac{1}{2}$  25.00.2025 17.50.01 интересное культуры тоссителей фодерации федеральное государственное образовательное у трежденне высшего образова.<br>@1/9944903/44940464840 CMWй ГОСУДА ВСТВЕННЫЙ ИНСТИТУТ КУЛЬТУРЫ Дата подписания: 23.06.2023 17:56:01 Уникальный программный ключ: 16736d9a9cae005f0e179954503f7b2b7b7cabb1

Факультет дизайна, изобразительных искусств и гуманитарного образования

Кафедра дизайна

# УТВЕРЖДАЮ Зав. кафедрой дизайна О. Ю. Прудовская 25 августа 2022 г.

 $\mathbf{1}$ 

## **РАБОЧАЯ ПРОГРАММА УЧЕБНОЙ ДИСЦИПЛИНЫ (МОДУЛЯ)**

## **Б1.В.02 Прототипирование UI/UX**

Направление подготовки **54.03.01 Дизайн**

Профиль подготовки **Диджитал-дизайн**

Квалификация (степень) выпускника Форма обучения **Очная**

**Бакалавр**

Года начала подготовки **2022**

Краснодар 2022

Рабочая программа предназначена для преподавания дисциплины **Б1.В.02 Прототипирование UI/UX** Блока Б1 в части, формируемой участниками образовательных отношений, студентам очной формы обучения по направлению подготовки 54.03.01 Дизайн в 5-7 семестрах.

Рабочая программа учебной дисциплины разработана в соответствии с требованиями ФГОС ВО, утвержденным приказами Министерства образования и науки Российской Федерации, по направлению подготовки 54.03.01 Дизайн (№ 1015 от 13.08.2020 г.)

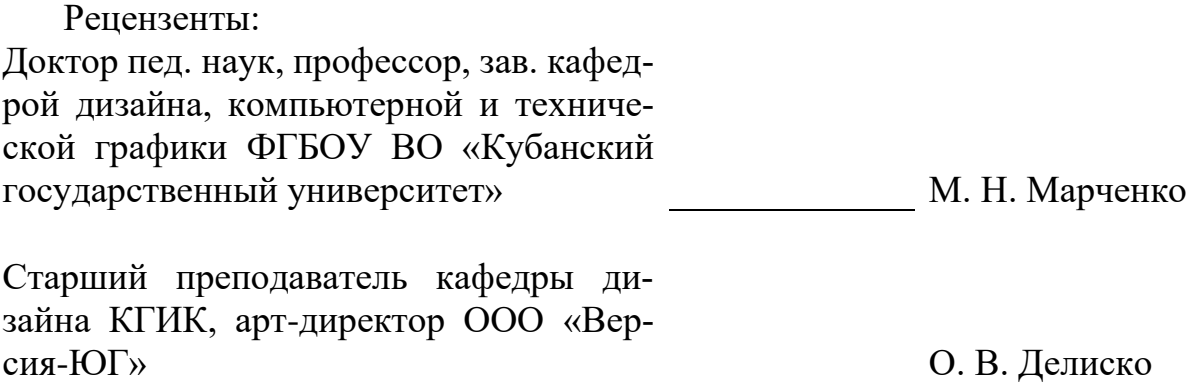

Составитель: Старший преподаватель кафедры дизайна КГИК

А. К. Шахбазян

Рабочая программа учебной дисциплины рассмотрена и утверждена на заседании кафедры дизайна 25 августа 2022 г., протокол № 1.

Рабочая программа учебной дисциплины **Б1.В.02 Прототипирование UI/UX** одобрена и рекомендована к использованию в учебном процессе Учебнометодическим советом ФГБОУ ВО «КГИК» 26 августа 2022 г., протокол № 11.

> ©Шахбазян А.К., 2022 © ФГБОУ ВО КГИК, 2022

# **СОДЕРЖАНИЕ**

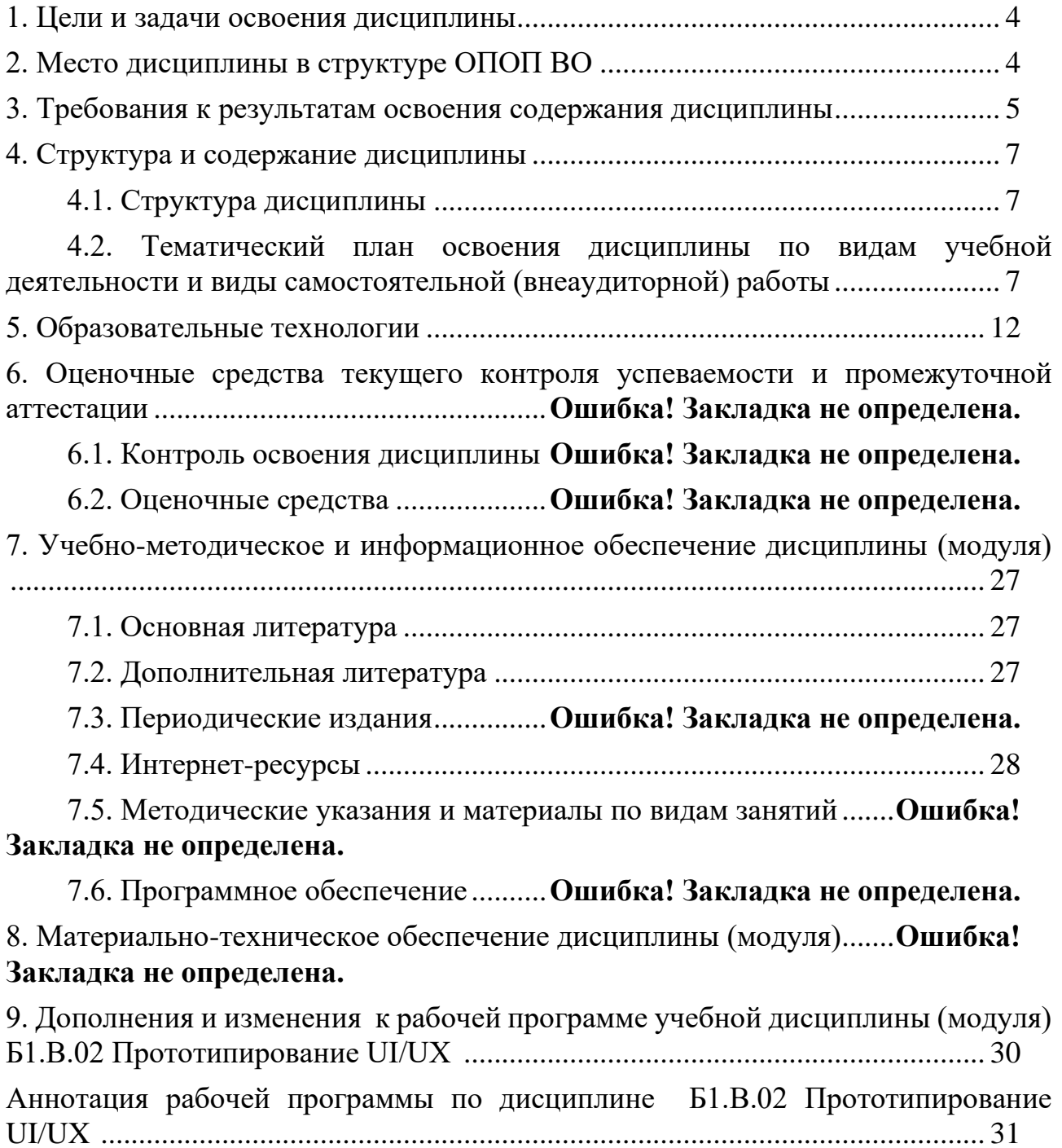

## **1. ЦЕЛИ И ЗАДАЧИ ОСВОЕНИЯ ДИСЦИПЛИНЫ**

<span id="page-3-0"></span>**Цели** освоения дисциплины (модуля) **Б1.В.02 Прототипирование UI/UX**– получение теоретических знаний и развитие практических навыков в области концептуального проектирования и визуального дизайна пользовательских интерфейсов для мобильных и настольных приложений, а также веб-сайтов.

#### **Задачи:**

₋ раскрытие основных концепций UI/UX-дизайна;

₋ анализ проблем и изучение принципов и методов концептуального проектирования и визуального дизайна пользовательских интерфейсов для мобильных, настольных и веб-приложений;

<span id="page-3-1"></span>- развитие у студентов навыков исследования пользовательского опыта, создания дизайн-макетов и интерактивных прототипов интерфейсов.

## **2. МЕСТО ДИСЦИПЛИНЫ В СТРУКТУРЕ ОПОП ВО**

Дисциплина **Б1.В.02 Прототипирование UI/UX** относится к дисциплинам Блока Б1 в части, формируемой участниками образовательных отношений (**Б1.В.02**).

При изучении дисциплины «Прототипирование UI/UX» используются знания следующих дисциплин: Профессиональное программное обеспечение в дизайне, Проектирование в цифровой среде, Цветоведение и колористика, Основы композиции, Фотографика, типографика и вёрстка, Психология.

Учебный материал по дисциплине «Прототипирование UI/UX» является фундаментом для прохождения студентами преддипломной практики, а также для подготовки выпускной квалификационной работы, если тема последней связана с ключевой темой дисциплины. Содержание дисциплины позволяет студентам подготовиться к решению задач в соответствующей сфере.

## <span id="page-4-0"></span>3. ТРЕБОВАНИЯ К РЕЗУЛЬТАТАМ ОСВОЕНИЯ СОДЕРЖАНИЯ ДИС-ЦИПЛИНЫ

В результате освоения дисциплины **Б1.В.02 Прототипирование UI/UX** обучающиеся должны демонстрировать следующие результаты:

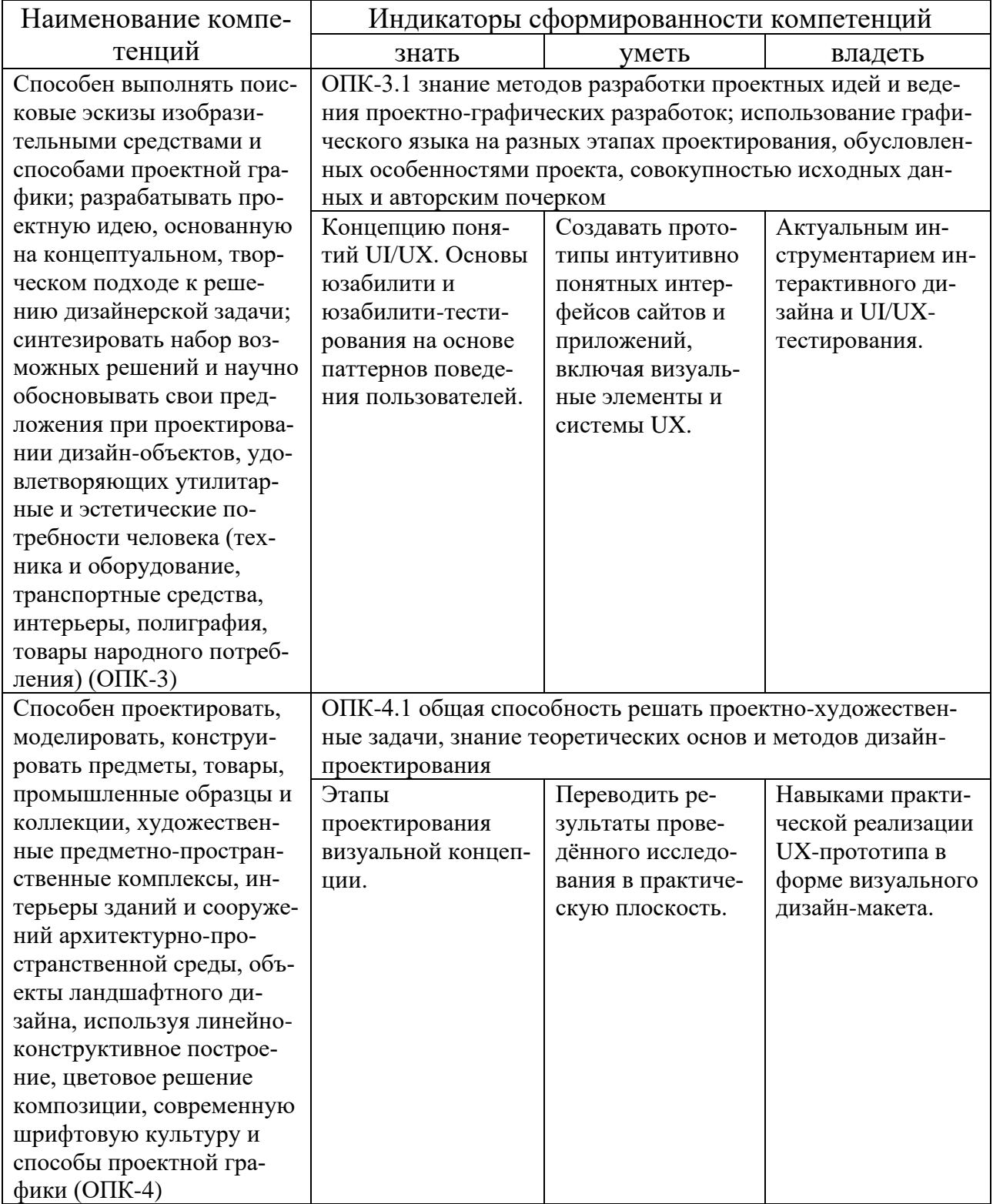

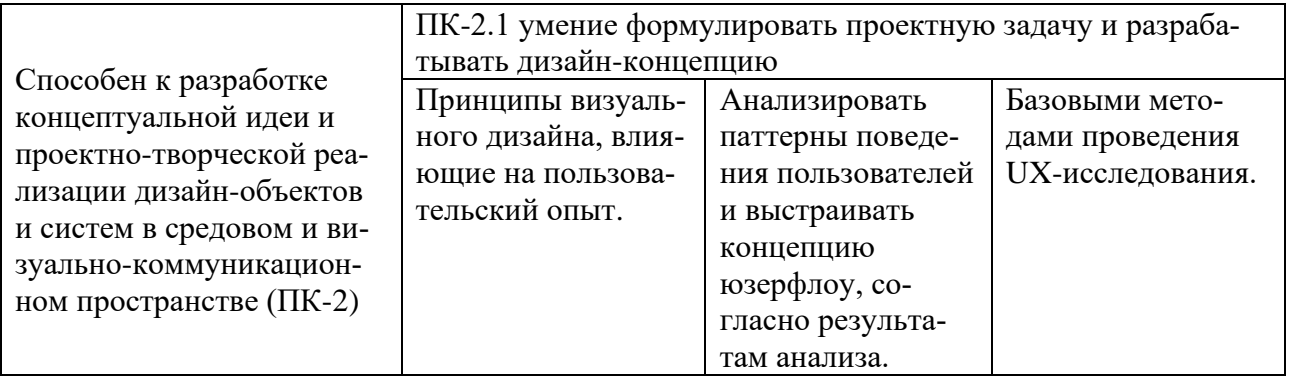

## **4. СТРУКТУРА И СОДЕРЖАНИЕ ДИСЦИПЛИНЫ**

## **4.1. Структура дисциплины**

<span id="page-6-1"></span><span id="page-6-0"></span>Общая трудоемкость дисциплины **Б1.В.02 Прототипирование UI/UX** составляет **9** зачетных единиц (**324** часа).

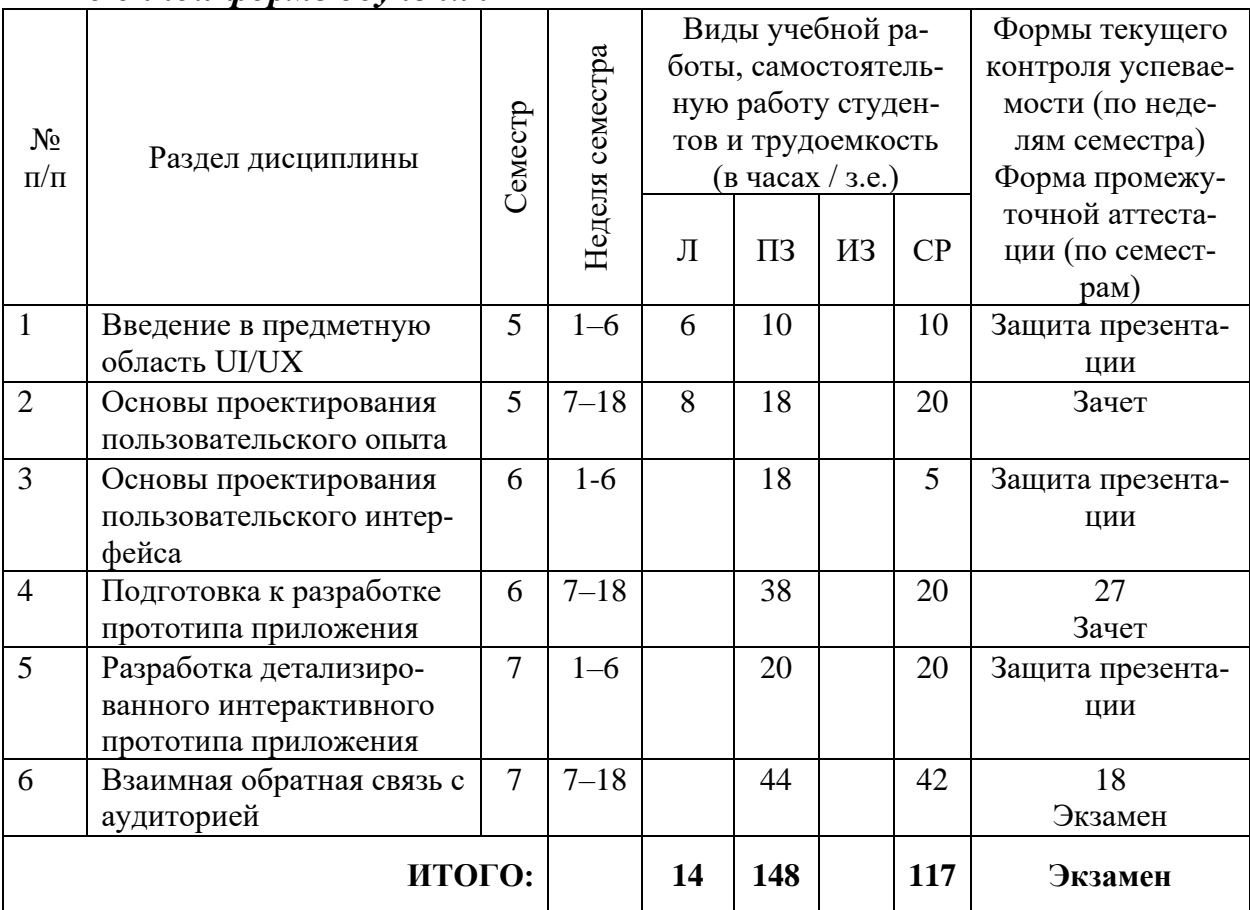

*По очной форме обучения*

## <span id="page-6-2"></span>**4.2. Тематический план освоения дисциплины по видам учебной деятельности и виды самостоятельной (внеаудиторной) работы**

## *По очной форме обучения*

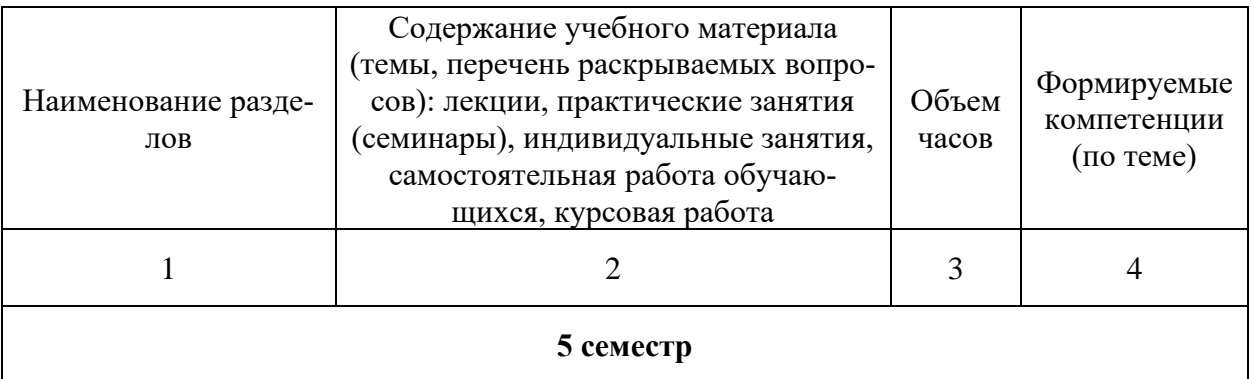

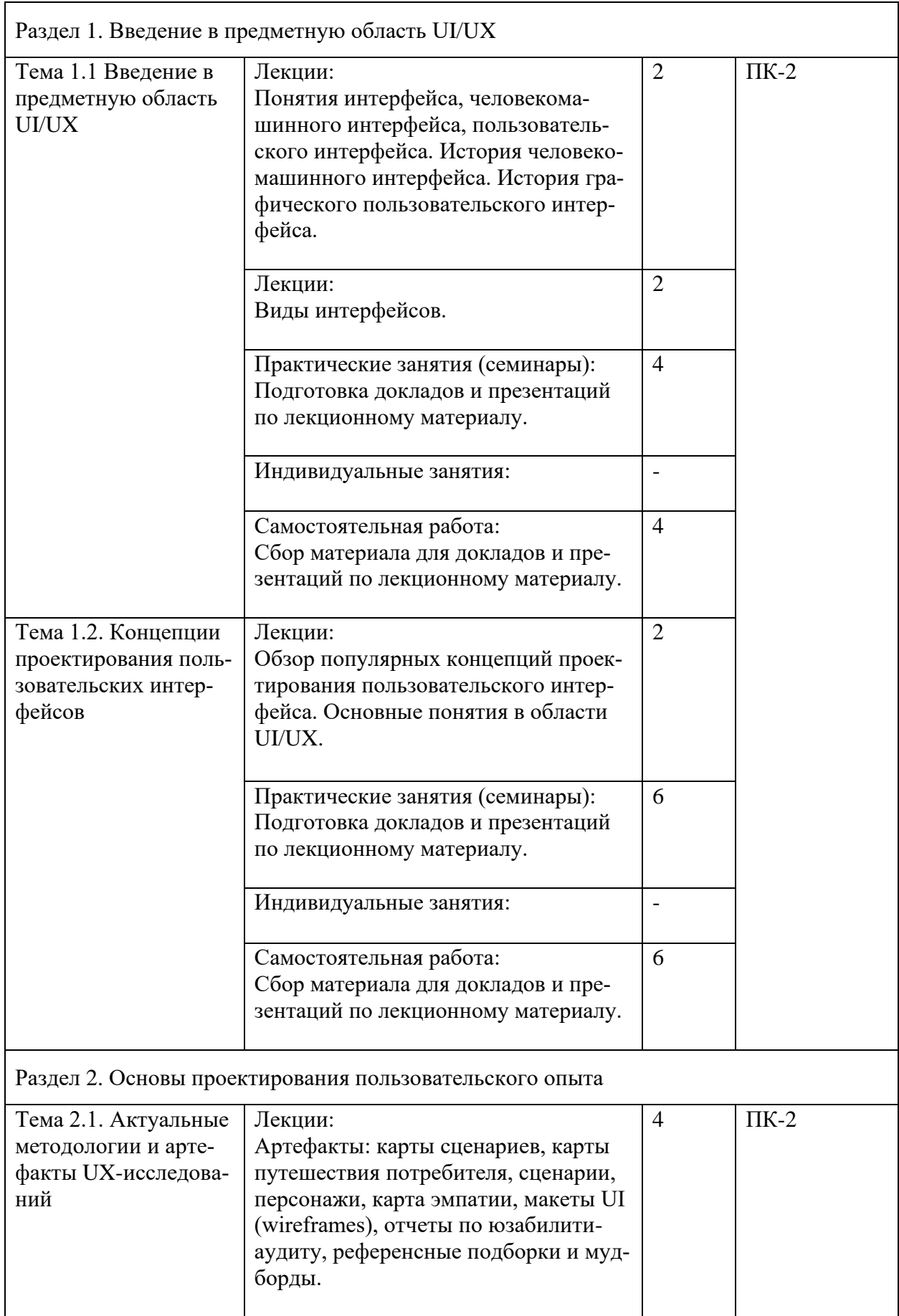

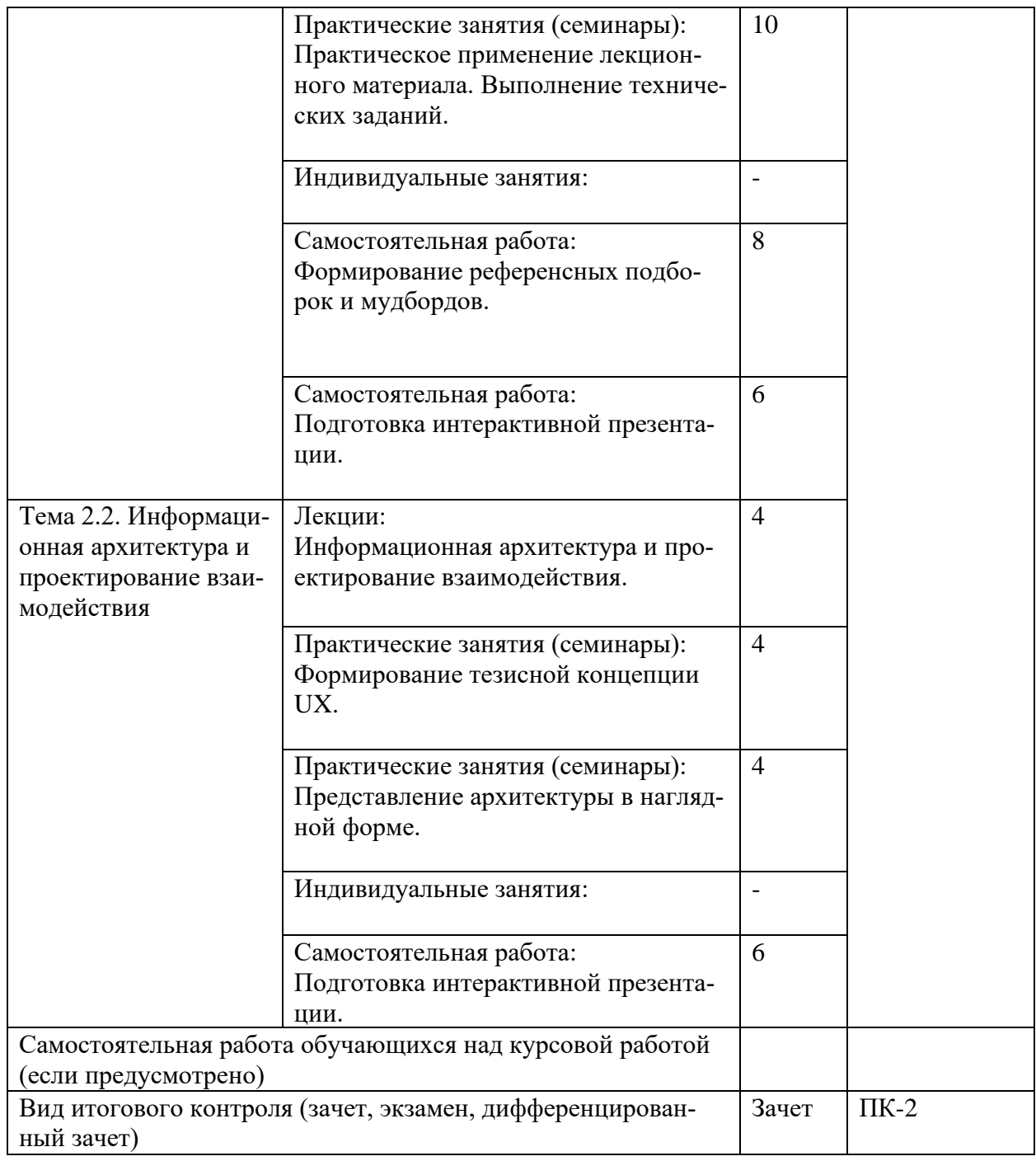

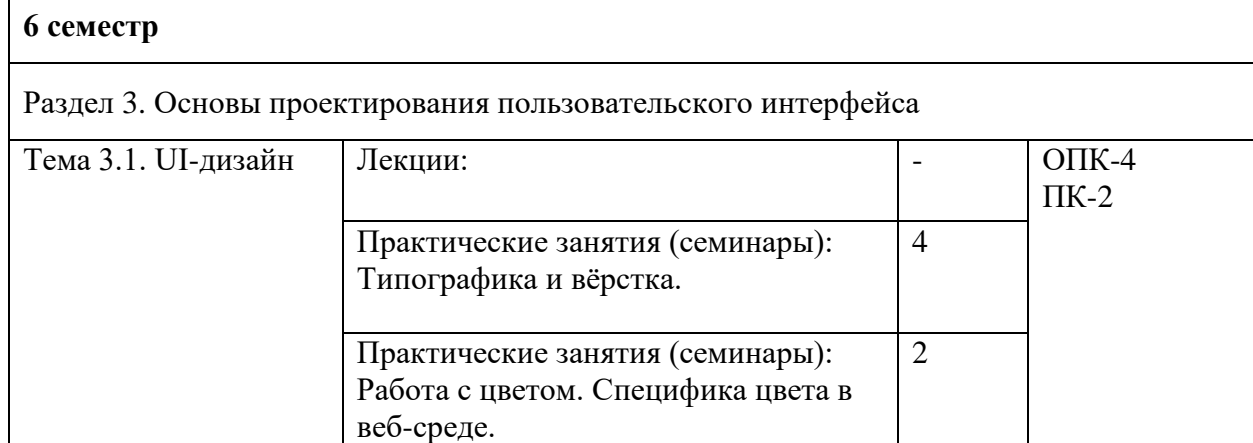

 $\mathsf{r}$ 

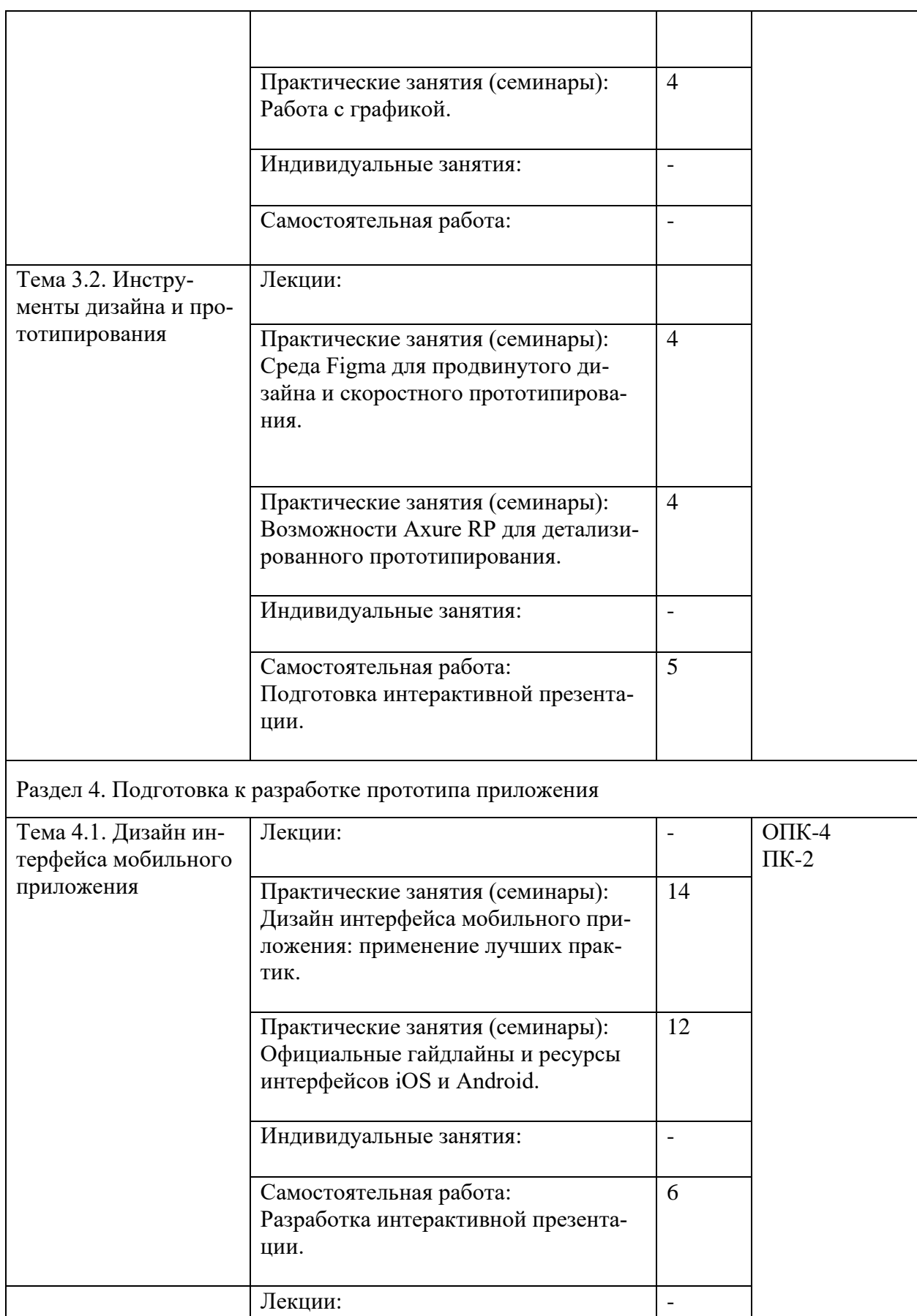

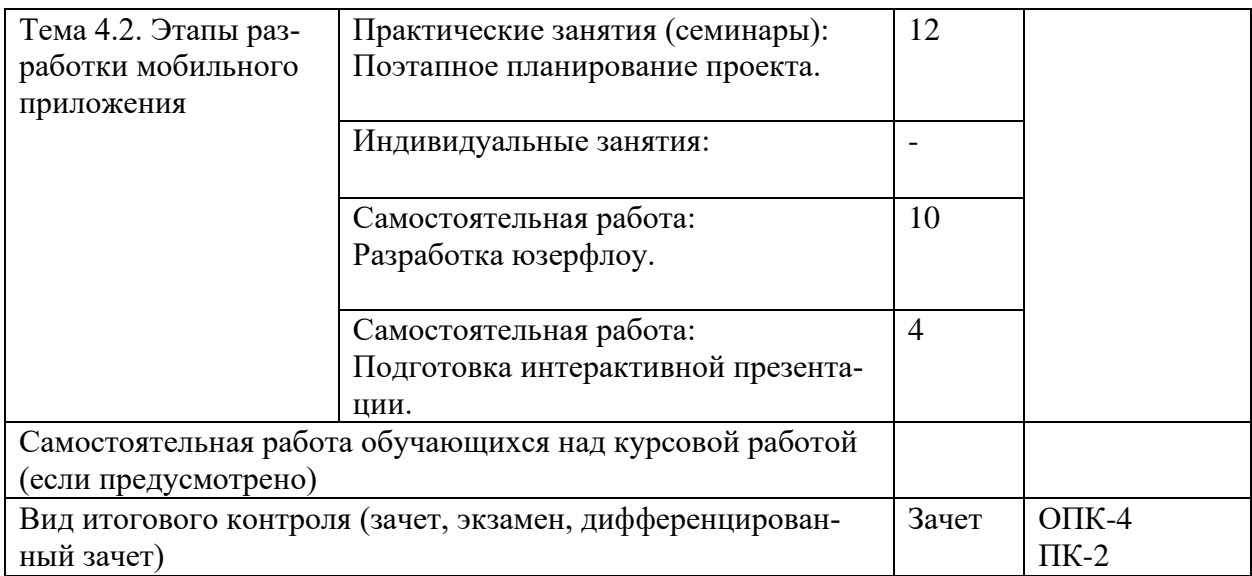

## **7 семестр**

Раздел 5. Разработка детализированного интерактивного прототипа приложения

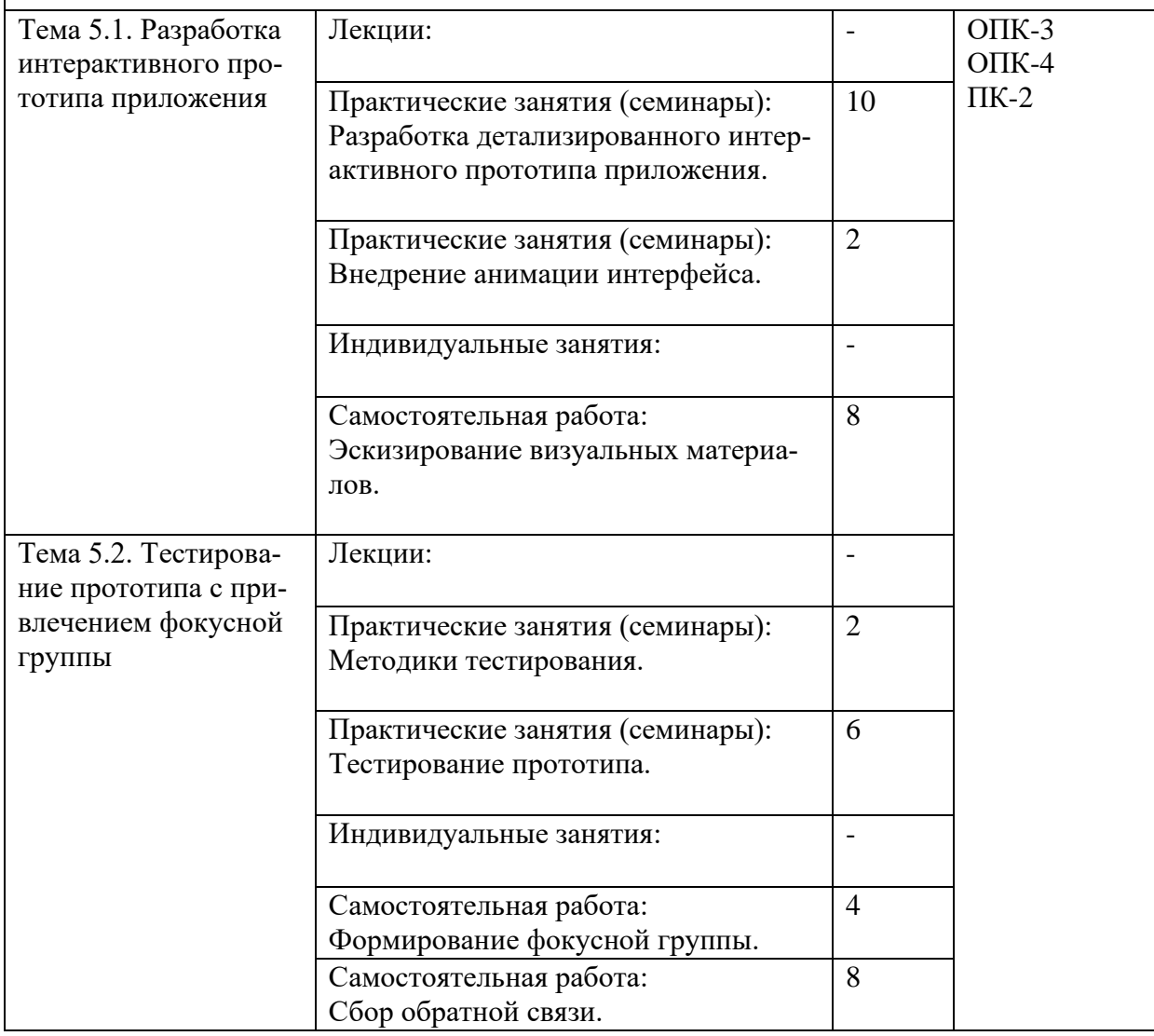

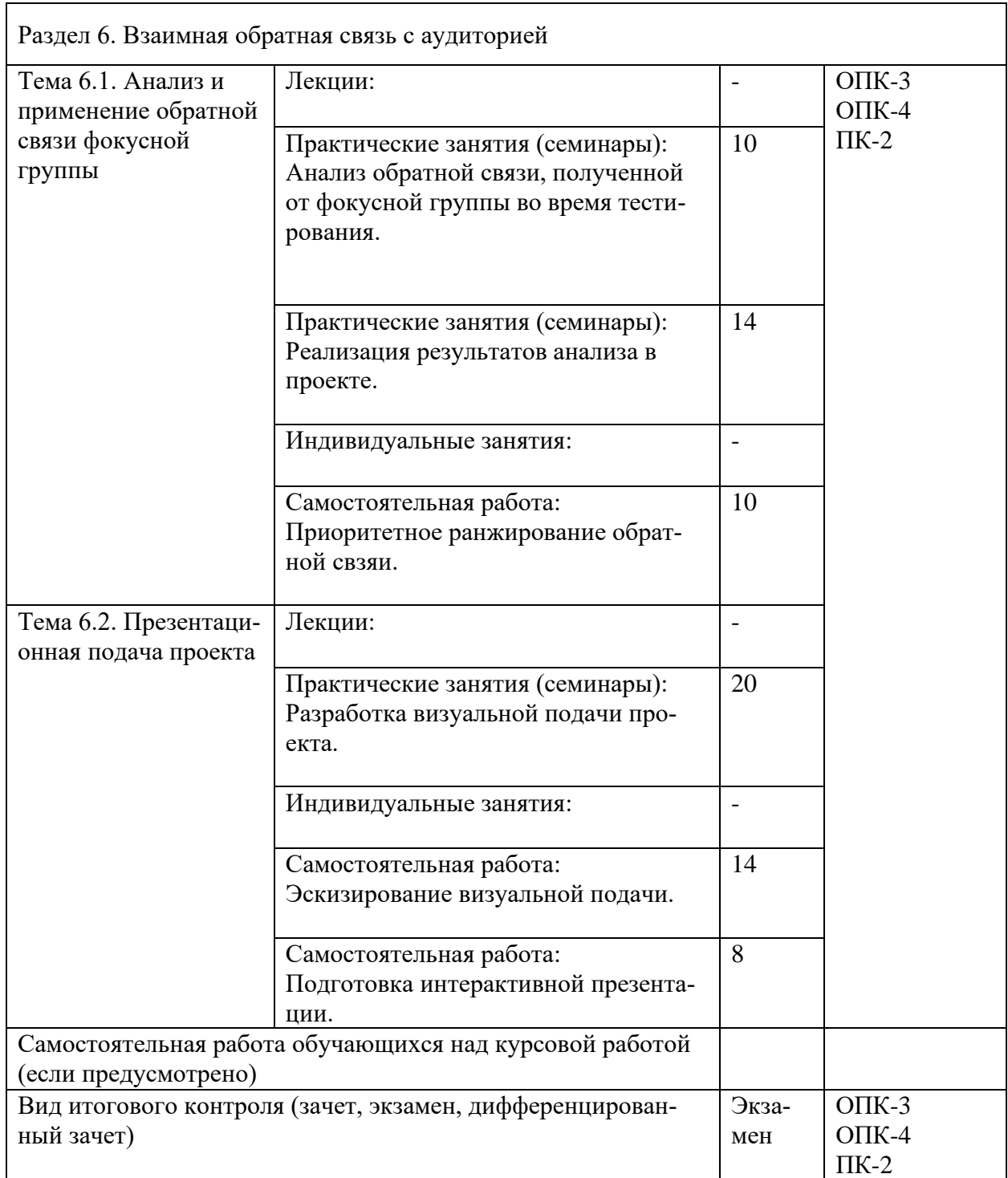

## **5. ОБРАЗОВАТЕЛЬНЫЕ ТЕХНОЛОГИИ**

<span id="page-11-0"></span>Изучение дисциплины предполагает использование исследовательского метода, представление предметного материала в контексте профессиональных задач, компьютерное проектирование, мастер-классы, проводимые посредством стримингового оборудования.

Интерактивные презентации готовятся по всем темам дисциплины. В целом объем практических занятий с использованием активных технологий составляет 100%. Остальное время составляют самостоятельные занятия студентов.

Для достижения планируемых результатов обучения в дисциплине «Прототипирование UI-UX» используются различные образовательные технологии:

1. Деятельностные практико-ориентированные технологии, направленные на формирование системы профессиональных практических умений при проведении экспериментальных исследовании, обеспечивающих возможность качественно выполнять профессиональную деятельность.

2. Развивающие проблемно-ориентированные технологии, направленные на формирование и развитие проблемного мышления, мыслительной активности, способности видеть и формулировать проблемы и ставить задачи для их решения.

3. Личностно-ориентированные технологии обучения, обеспечивающие в ходе учебного процесса учёт различных способностей и личностных особенностей обучаемых, создание необходимых условий для развития их индивидуальных способностей, развитие активности личности в учебном процессе. Личностно-ориентированные технологии обучения реализуются в результате индивидуального общения преподавателя и студента при выполнении индивидуальных домашних заданий, решении задач повышенной сложности, на еженедельных консультациях.

4. Технологии дифференцированного обучения, учитывающие индивидуальные особенности состояния здоровья и уровня физической подготовленности студентов. При оценивании учитывается не только достигнутый результат, но и динамика изменений физического состояния.

5. Информационно-коммуникативные технологии, направленные на использование в образовательных и познавательных целях образовательных ресурсов на электронных носителях в качестве наглядных пособий, релевантного профессионально-учебного программного обеспечения.

6. Технологии игрового моделирования, направленные на повышение эффективности занятий, качества усвоения учебного материала учащимися, реализацию потребности личности студента в самовыражении и самоопределении.

Самостоятельная работа студентов построена таким образом, что в её процессе студенты закрепляют знания, полученные в процессе аудиторных занятий, тем самым формируют полноценные профессиональные умения и навыки. Выполнение практической части к зачёту с оценкой требует от студента анализа проблемной ситуации, выбора средств и методов её решения, а значит, практическая работа не ограничивается только усвоением базовых навыков, но также формирует умения в исследовательской и творческой деятельности.

В процессе изучения дисциплины осуществляется текущий и периодический контроль за результатами освоения учебного курса. Текущий контроль осуществляется непосредственно в процессе усвоения, закрепления, обобщения и систематизации знаний, умений, владения навыками и позволяет оперативно диагностировать и корректировать, совершенствовать знания, умения и владение навыками студентов, обеспечивает стимулирование и мотивацию их деятельности на каждом занятии. Текущий контроль осуществляется в форме защиты презентации и выполнения практических работ. Периодический контроль, цель которого состоит в обобщении и систематизации знаний, проверке эффективности усвоения студентами определенного, логически завершенного содержания учебного материала, осуществляется в форме защиты практической части.

## **6. ОЦЕНОЧНЫЕ СРЕДСТВА ТЕКУЩЕГО КОНТРОЛЯ УСПЕВАЕМО-СТИ И ПРОМЕЖУТОЧНОЙ АТТЕСТАЦИИ**

## **6.1. Контроль освоения дисциплины**

Контроль освоения дисциплины производится в соответствии с Положением о проведении текущего контроля успеваемости и промежуточной аттестации студентов ФГБОУ ВО «Краснодарский государственный институт культуры». Программой дисциплины в целях проверки прочности усвоения материала предусматривается проведение различных форм контроля.

*Текущий контроль* успеваемости студентов по дисциплине производится в следующих формах:

- ₋ аналитические задания (интерактивные презентации);
- индивидуальные практические задания.

*Рубежный контроль* предусматривает оценку знаний, умений и навыков студентов по пройденному материалу по данной дисциплине на основе текущих оценок, полученных ими на занятиях за все виды работ. В ходе рубежного контроля используются следующие методы оценок:

- оценка теоретических знаний (тест);
- ₋ оценка аналитических заданий (интерактивных презентаций);
- оценка индивидуальных практических заданий, по итогам каждого;

₋ оценка выполнения самостоятельной работы студентов: аналитическая и исследовательская работа, работа с первоисточниками, практическое применение теоретических знаний.

*Промежуточный контроль* по результатам семестра по дисциплине проходит в форме экзамена в 7 семестре.

#### **6.2. Оценочные средства**

#### *6.2.1. Тестовые задания по дисциплине*

Что такое UI?

- A. unidentified intelligence;
- B. under investigation;
- C. user interface.

## ANSWER: C

Сколько символов, сочетающих оттенки красного, зеленого и синего, в шестнадцатеричном цветовом коде?

A. 7; B. 6; C. 5. ANSWER: B

Какой из указанных вариантов не отностится к стилям веб-дизайна?

- A. красивая типографика;
- B. скевоморфизм;
- C. material design.

ANSWER: A

Что такое wireframe веб-сайта?

- A. интерактивный кликабельный прототип сайта;
- B. дизайн сайта низкой точности, определяющий основные блоки и их расположение на сайте;
- C. готовый макет сайта.

ANSWER: В

Как в Photoshop можно вписать изображение в круг?

- A. с помощью обтравочной маски;
- B. с помощью инструмента «перо»;
- C. с помощью инструмента «волшебная палочка».

ANSWER: A

Какой формат файла поддерживает анимационные изображения?

- A. PSD;
- B. GIF;
- C. PNG.

ANSWER: B

Что такое дизайн-мышление?

- A. творческая активность, имеющая цель улучшить внешний вид производимых объектов;
- B. способ решения задач, ориентированных в первую очередь на интересы пользователя.
- $ANSWER \cdot B$

В чем отличие трекинга текста от кернинга?

- A. за счет изменения пробелов между буквами трекинг делает текст визуально светлее, а кернинг - темнее;
- B. трекинг задается не для пары, а для нескольких символов и в Adobe Photoshop характеризует величину межсимвольного пробела в группе символов;

C. трекинг одинаково меняет пробелы для всех выделенных символов, а кернинг - не одинаково.

ANSWER: B

Что такое прототип в веб-дизайне?

A. пример сайта, предоставленный клиентом;

B. упрощённая начальная версия конечного продукта.

ANSWER: B

Как называется несимметричное расположение основных частей целого, при котором второстепенные элементы расположены симметрично?

A. диссимметрия;

B. е-симметрия.

ANSWER: А

Сколько типов градиентов существует в Photoshop?

A. 3;

B. 4;

C. 6.

ANSWER: A

Что такое колористика?

A. модель конкретизированной классификации гаммы световых цветов воспринимаемых человеком, которая дает возможность классифицировать конкретный цвет для дальнейшей возможности его воспроизведения;

B. свойство света вызывать определенное зрительное ощущение в соответствии со спектральным составом отражаемого или испускаемого излучения;

C. наука о цвете, включающая знания о природе цвета, основных, составляющих и дополнительных цветах, основных характеристиках цвета, цветовых контрастах, смешивании цветов, цветовой гармонии, цветовом языке и цветовой культуре.

ANSWER: С

Что такое UX?

A. unidentified extension;

B. use Xeon;

C. user experience.

ANSWER: С

Какое из следующих утверждений является примером хорошего дизайна вебсайта?

A. наличие максимально детальной инструкции, объясняющей, как пользоваться сайтом;

B. наличие навигации, которая делает использование веб-сайта интуитивно понятным.

ANSWER: В

Какую клавишу в Figma нужно зажать и кликнуть на объекты, чтобы выбрать в слоях несколько объектов, которые расположены друг за другом?

- A. Shift
- B. Enter
- C. Ctrl/Cmd

ANSWER: A

Какую клавишу в Figma нужно зажать и кликнуть на объекты, чтобы выбрать в слоях несколько объектов? В данном случае объекты могут находиться в произвольных местах в слоях, не обязательно друг за другом.

A. Space

- B. Shift
- C. Alt/Option
- D. Ctrl/Cmd

ANSWER: D

Какая комбинация клавиш в Figma опускает выбранный объект в самый конец списка со слоями?

- A. Shift + Ctrl/Cmd + [
- B. Alt/Option + Ctrl/Cmd +  $\lceil$
- C.  $Alt/Option + Ctrl/Cmd + 1$

```
ANSWER: B
```
Какая комбинация клавиш в Figma поднимает выбранный объект на самый верх списка со слоями?

- A. Alt/Option + Ctrl/Cmd +  $[$
- B. Alt/Option + Ctrl/Cmd + ]
- C. Shift +  $Ctrl/Cmd + 1$

```
ANSWER: В
```
Какие действия в Figma нужно сделать с изображением, чтобы быстро перейти к режиму Crop?

- A. Кликнуть на изображение 2 раза левой кнопкой мыши;
- B. Кликнуть на изображение 2 раза правой кнопкой мыши;

C. Зажать Alt/Option и дважды кликнуть на изображение. ANSWER: C

Вы выбрали слой с фигурой в Figma. Какую клавишу нужно нажать, чтобы перейти к редактированию точек фигуры?

A. Space B. Ctrl/Cmd C. Enter ANSWER: C

Чтобы удалить заливку объекта в Figma, какое нужно нажать сочетание клавиш?

A. Alt/Option  $+ /$  $B$ . Shift + G. C.  $\text{Alt}/\text{Option} + \text{G}$ ANSWER: А

Чтобы удалить обводку объекта в Figma, какое нужно нажать сочетание клавиш?

A.  $Alt/Option + G$  $B.$  Shift + / C. Alt/Option  $+ /$ ANSWER: B

Как в Figma вызвать плагин, который был использован последний раз?

A.  $Alt/Option + CtrI/Cmd + T$ 

B. Shift+P

C.  $Alt/Option + Ctrl/Cmd + P$ 

ANSWER: С

Какая комбинация клавиш в Figma позволяет вставить скопированный объект четко над выделенным объектом?

A.  $Alt/Option + CtrI/Cmd + V$ 

B. Shift +  $Ctrl/Cmd + V$ 

 $C = \text{Ctrl}/\text{Cmd} + V$ 

ANSWER: В

Что такое HTML?

A. Язык программирования;

B. Язык гипертекстовой разметки.

ANSWER: B

Что такое CSS?

A. Язык описания внешнего вида документа;

B. Язык гипертекстовой разметки.

ANSWER: A

Что является основным недостатком использования кэша браузера?

- A. Данные кэша могут быть устаревшими;
- B. Использование кэша увеличивает время загрузки;
- C. Нельзя использоваться шифрование.

ANSWER: A

Чем однозначно определяется веб-страница?

- A. Содержанием;
- B. Веб-сервером;
- C. Адресом URL.

ANSWER: C

Как можно уменьшить размер графического файла JPG с помощью Photoshop, не изменяя его разрешение?

- A. Понизить качество файла при сохранении (экспорте);
- B. Сохранить его в формате PNG;
- C. Сохранить его в формате TIFF;
- D. Отразить его содержание по горизонтали или вертикали.

ANSWER: A

Как можно вновь открыть любое случайно закрытое вами окно в Photoshop?

- A. View > Screen Mode > Full Screen Mode;
- B. View  $>$  Show Grid:
- С. Window > Нужно окно.

 $ANSWER \cdot C$ 

Контролируемые компетенции ОПК-3, ОПК-4, ПК-2

Критерии оценки:

– «3» балла выставляется обучающемуся, если правильно выполнено от 60 до 80% заданий

– «4» балла выставляется обучающемуся, если правильно выполнено от 80 до 90% заданий

– «5» баллов выставляется обучающемуся, если правильно выполнено от 90 до 100% заданий

| г азоалловка |                  |           |                  |
|--------------|------------------|-----------|------------------|
| № задания    | Кол-во баллов за | № задания | Кол-во баллов за |
|              | правильный ответ |           | правильный ответ |
|              |                  | 16.       |                  |
|              |                  | 17.       |                  |
| J.           |                  | 18.       |                  |
|              |                  | 19.       |                  |
|              |                  |           |                  |

**Разбалловка**

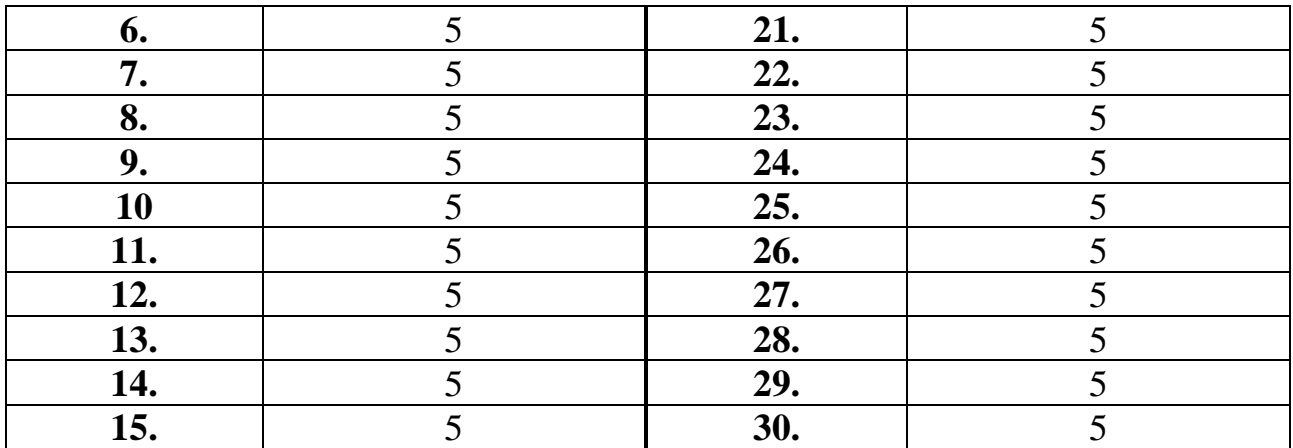

## *6.2.2. Комплект заданий для контрольной работы*

## **Тема 1**

Введение в предметную область UI/UX

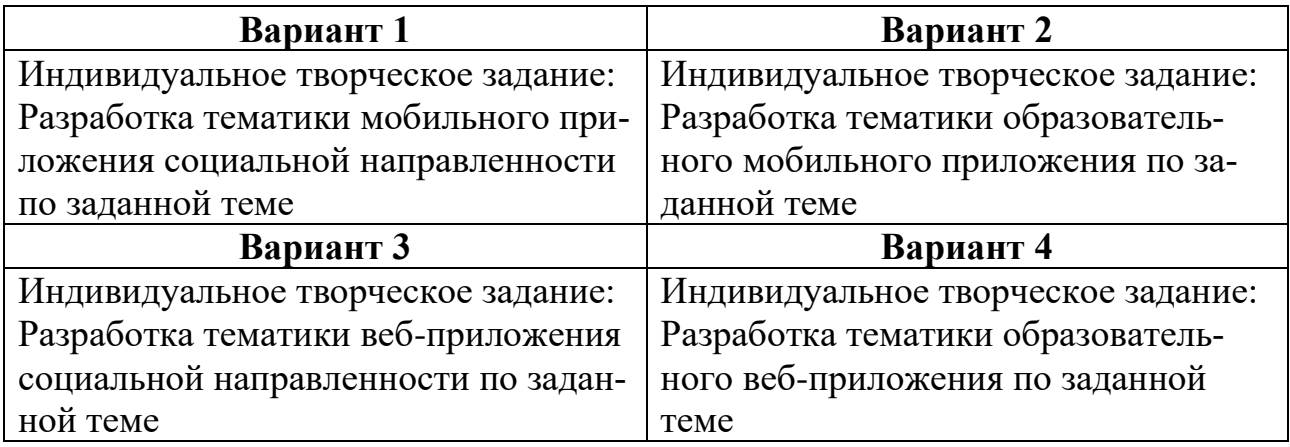

## **Тема 2**

Основы проектирования пользовательского опыта

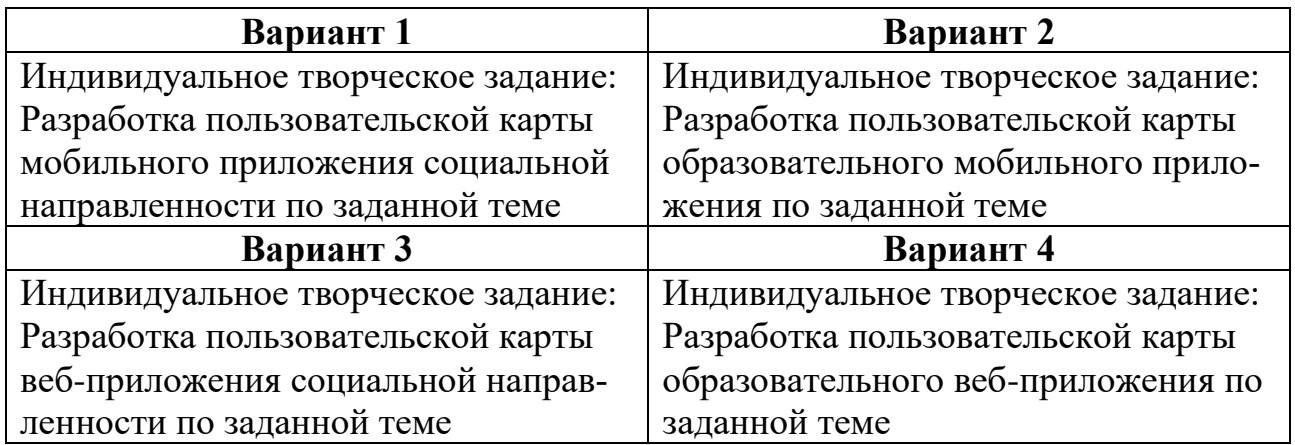

## **Тема 3**

Основы проектирования пользовательского интерфейса

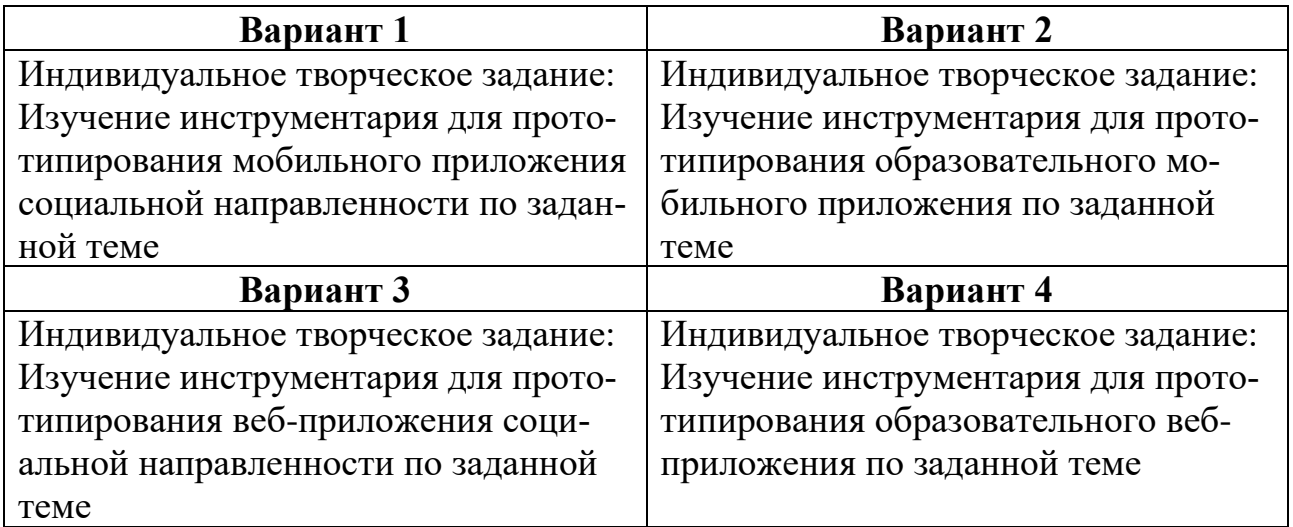

## **Тема 4**

Подготовка к разработке прототипа приложения

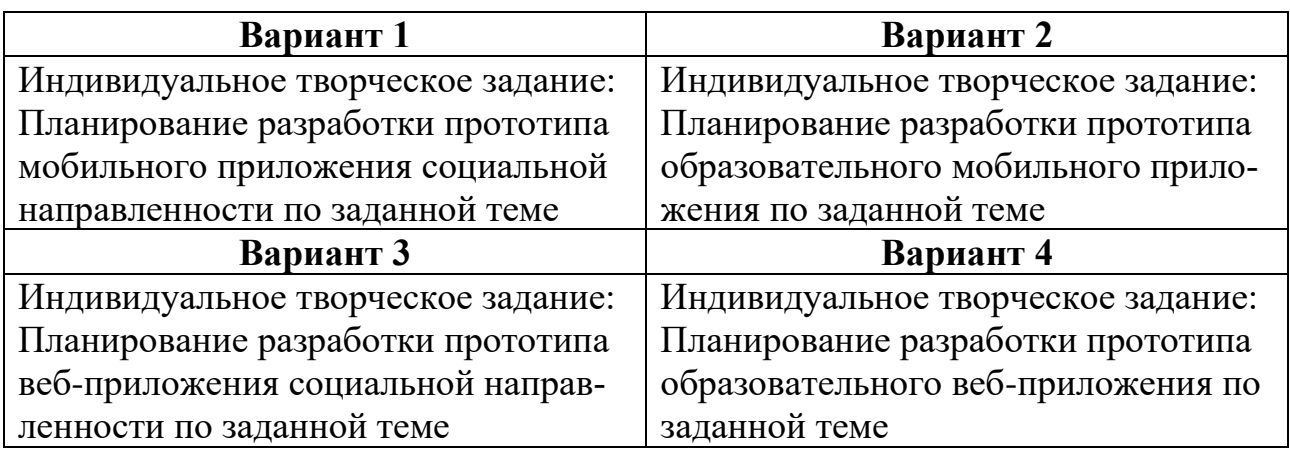

## **Тема 5**

Разработка детализированного интерактивного прототипа приложения

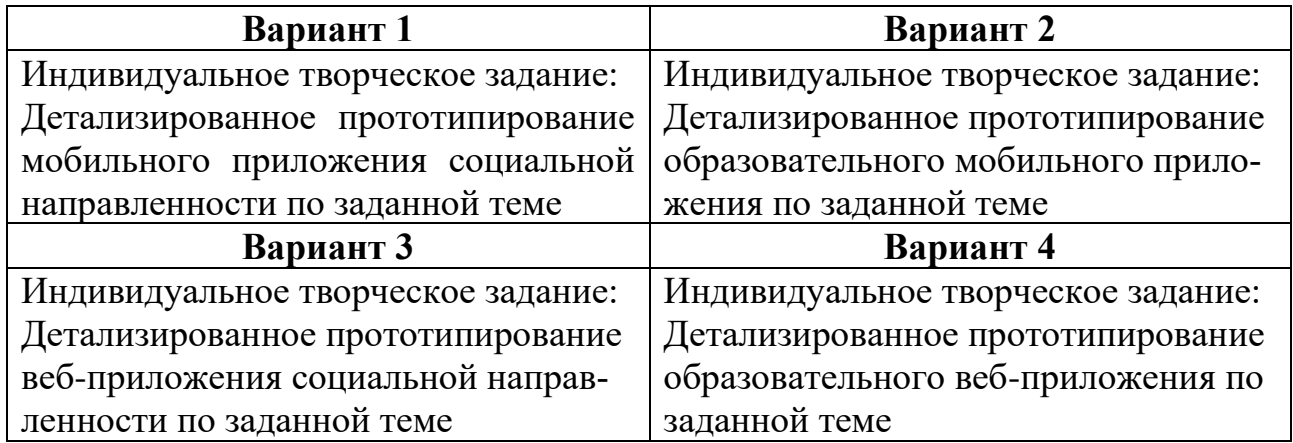

Взаимная обратная связь с аудиторией

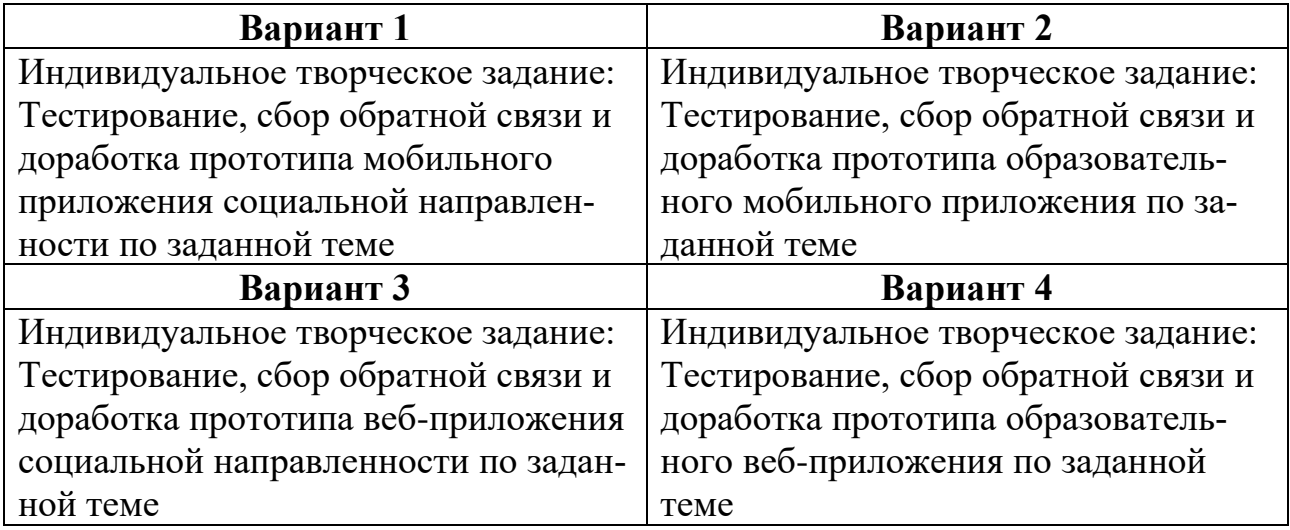

Контролируемые компетенции ОПК-3, ОПК-4, ПК-2

Критерии оценки:

– «5» баллов выставляется обучающемуся, если работа выполнена в полном объеме, на высоком уровне продемонстрированно грамотное композиционное и графическое решение, оригинальность композиционного решения, оформление работ в соответствии с требованиями, оригинальность графической подачи, аккуратность.

– «4» балла выставляется обучающемуся, если работа выполнена в полном объеме, продемонстрированно грамотное графическое и композиционное решение, работа не отличается оригинальностью композиционного решения и оригинальностью графической подачи, отдельные положения недостаточно увязываются с требованиями оформление работ, не всегда проявляется аккуратность выполнения работ.

– «3» балла выставляется обучающемуся, если работа выполнена в полном объеме, студентом продемонстрировано в основном грамотное графическое решение, но без должного композиционного, при решении практических задач студент использовал прежний опыт и не применял новые знания и оригинальные композиционные решения, оформление работ не всегда соответствует требованиям, работа нечеткая и без должной аккуратности и оригинальности графической подачи.

– «2» балла выставляется обучающемуся, если студент сдаёт неполный объем работы, присутствуют некоторые существенные ошибки в графическом и композиционном решении, оформление работ не соответствует требованиям, работа выполнена без должной аккуратности и оригинальности графической подачи.

- «1» балл выставляется обучающемуся, если студент затрудняется при выполнении практических задач, работа не выполнена.

## 6.2.3. Темы эссе (рефератов, докладов, сообщений)

1. Интерфейс, человекомашинный интерфейс, пользовательский интерфейс

- 2. История графического пользовательского интерфейса
- 3. Актуальные концепции проектирования пользовательского интерфейса
- 4. Основные понятия в области UI/UX
- 5. Артефакты UI/UX
- 6. Информационная архитектура и проектирование взаимодействия
- 7. Типографика и вёрстка в UI/UX
- 8. Работа с цветом и специфика цвета в цифровой среде
- 9. Работа с растровой и векторной графикой в проектировании UI
- 10. Особенности среды Figma для дизайна и прототипирования
- 11. Возможности Axure RP для детализированного прототипирования
- 12. Лучшие практики в дизайне интерфейсов мобильных приложений
- 13. Официальные гайдлайны и ресурсы интерфейсов iOS и Android
- 14. Поэтапное планирование разработки прототипа интерфейса
- 15. Современные методики формирования фокус-группы
- 16. Методология тестирования интерфесов
- 17. Особенности анализа и ранжирования обратной связи
- 18. Обзор актуального инструментария UI/UX-прототипирования
- 19. Обзор нормативной документации в дизайне интерфейсов
- 20. Методология графической подачи проектов интерфейсов

Контролируемые компетенции ОПК-3, ОПК-4, ПК-2

Критерии оценки:

- «5» баллов выставляется обучающемуся, если соблюдены актуальность темы и рассматриваемых проблем, выдержано соответствие содержания теме, заявленная тема полностью раскрыта, рассмотрены дискуссионные вопросы по проблеме, сопоставлены различные точки зрения по рассматриваемому вопросу, выдержаны научность языка, логичность и последовательность в изложении материала, отмечено большое количество исследованной литературы, в том числе новейших источников по проблеме, наблюдается чёткость выводов, а оформление работы соответствует предъявляемым требованиям.

- «4» балла выставляется обучающемуся, если соблюдены актуальность темы и рассматриваемых проблем, выдержаны соответствие содержания заявленной теме и научность языка изложения, но заявленная тема раскрыта недостаточно полно, отсутствуют новейшие литературные источники по проблеме, а при оформлении работы имеются недочеты.

- «3» балла выставляется обучающемуся, если содержание работы не в полной мере соответствует заявленной теме, заявленная тема раскрыта недостаточно полно, использовано небольшое количество научных источников, нарушена логичность и последовательность в изложении материала, при оформлении работы имеются недочёты.

- «2-0» баллов выставляются обучающемуся, если работа не соответствует целям и задачам дисциплины, содержание работы не соответствует заявленной теме и изложено не научным стилем.

## 6.2.4. Промежуточный контроль

ФОС для промежуточной аттестации обучающихся по учебной дисциплине (модулю) Прототипирование UI/UX предназначен для оценки степени достижения запланированных результатов обучения по завершению изучения дисциплины в установленной учебным планом форме и позволяют определить результаты освоения дисциплины.

Итоговой формой контроля сформированности компетенций у обучающихся по учебной дисциплине (модулю) является экзамен.

ФОС промежуточной аттестации состоит из вопросов к экзамену.

## Оценивание обучающегося на экзамене/зачете с оценкой

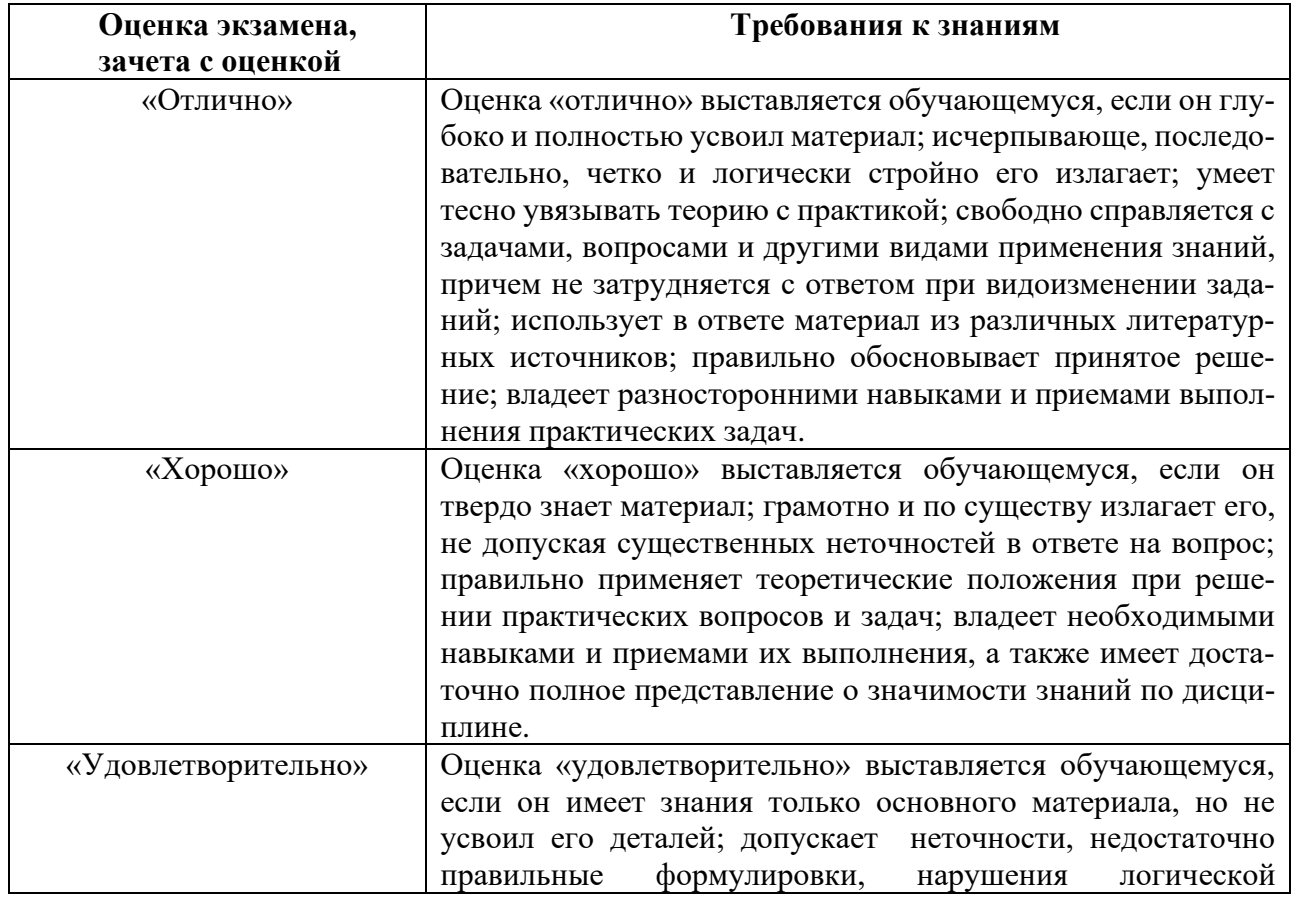

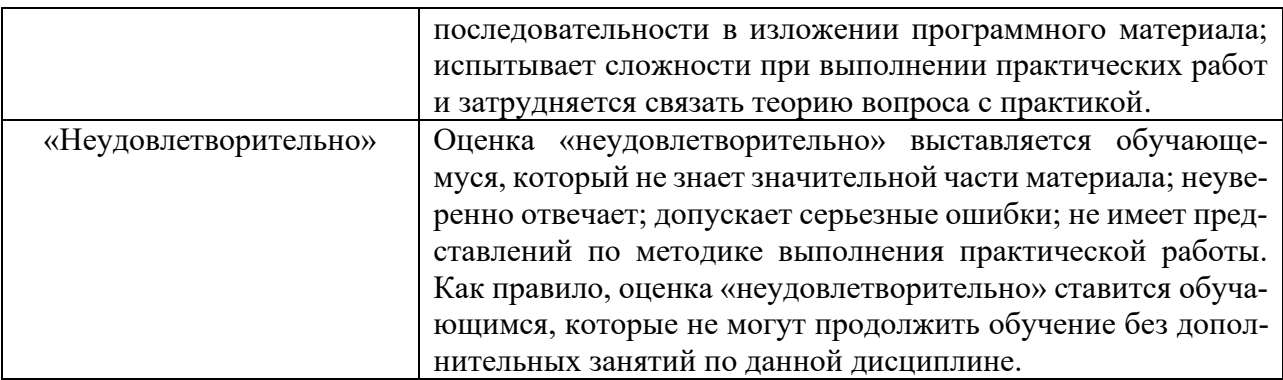

#### Вопросы к экзамену для промежуточной аттестации

Билет 1

1. Что такое интерфейс, человекомашинный интерфейс, пользовательский интерфейс?

2. Расскажите основные вехи в развитии графического пользовательского интерфейса.

## Билет 2

1. Какие вы знаете основные концепции проектирования пользовательского интерфейса?

2. Перечислите основные понятия в области UI/UX.

Билет 3

1. Что называется артефактами в проектировании UI/UX?

2. Раскройте понятие нформационной архитектуры.

Бипет 4

1. Опишите особенности типографики и вёрстки в UI/UX.

2. В чём состоит специфика работы с цветом в цифровой среде?

Билет 5

1. Опишите специфику работы с растровой и векторной графикой в проектировании UI.

2. Расскажите об основных особенностях среды Figma для дизайна и прототипирования.

## Билет 6

1. Расскажите об основных возможностях Axure RP для детализированного прототипирования.

2. Какие лучшие практики в дизайне интерфейсов мобильных приложений вы знаете?

Билет 7

1. В чём состоят необходимость и особенности использования официальных гайдлайнов и ресурсов интерфейсов iOS и Android?

2. Расскажите об этапах планирования разработки прототипа интерфейса.

## Билет 8

- 1. Расскажите о современных методиках формирования фокус-группы.
- 2. Какой актуальный инструментарий UI/UX-прототипирования вы знаете?

#### Билет 9

- 1. Опишите актуальную методологию тестирования интерфесов.
- 2. Расскажите о нормативной документации в дизайне интерфейсов.

#### Билет 10

- 1. Расскажите об особенностях анализа и ранжирования обратной связи.
- 2. Опишите методологию графической подачи проектов интерфейсов.

### <span id="page-26-0"></span>**7. УЧЕБНО-МЕТОДИЧЕСКОЕ И ИНФОРМАЦИОННОЕ ОБЕСПЕЧЕ-НИЕ ДИСЦИПЛИНЫ (МОДУЛЯ)**

#### **7.1. Основная литература**

<span id="page-26-1"></span>1. Нагаева, И. А. Основы web-дизайна. Методика проектирования : учебное пособие : [12+] / И. А. Нагаева, А. Б. Фролов, И. А. Кузнецов. – Москва ; Берлин : Директ-Медиа, 2021. – 236 с. : ил. – Режим доступа: по подписке. – URL: https://biblioclub.ru/index.php?page=book&id=602208 (дата обращения: 09.05.2023). – Библиогр. в кн. – ISBN 978-5-4499-1957-1. – Текст : электронный.

2. Компаниец, В. С. Проектирование и юзабилити-исследование пользовательских интерфейсов : учебное пособие : [16+] / В. С. Компаниец, А. Е. Лызь ; Южный федеральный университет. – Ростов-на-Дону ; Таганрог : Южный федеральный университет, 2020. – 107 с. : ил., табл., схем. – Режим доступа: по подписке. URL: https://biblioclub.ru/index.php?page=book&id=619064 (дата обращения: 09.05.2023). – Библиогр.: с. 99-91. – ISBN 978-5-9275-3637-5. – Текст :

<span id="page-26-2"></span>электронный.

#### **7.2. Дополнительная литература**

3. Никулова, Г. А. Web-дизайн : приемы адаптивного Web-дизайна: технологии Flexbox и CSS Grid : учебно-методическое пособие : [16+] / Г. А. Никулова, А. С. Терлецкий ; Липецкий государственный педагогический университет им. П. П. Семенова-Тян-Шанского. – Липецк : Липецкий государственный педагогический университет им. П.П. Семенова-Тян-Шанского, 2021. – 69 с. : ил., табл. – Режим доступа: по подписке. – URL: https://biblioclub.ru/index.php?page=book&id=693949 (дата обращения: 09.05.2023). – Библиогр.: с. 61-63. – ISBN 978-5-907461-41-3. – Текст : электронный.

4. Баканов, А. С. Эргономика пользовательского интерфейса: от проектирования к моделированию человеко-компьютерного взаимодействия : практическое пособие : [16+] / А. С. Баканов, А. А. Обознов. – Москва : Институт психологии РАН, 2011. – 176 с. – Режим доступа: по подписке. – URL: https://biblioclub.ru/index.php?page=book&id=86262 (дата обращения: 09.05.2023). – ISBN 978-5-9270-0191-0. – Текст : электронный.

#### **7.3. Периодические издания**

- 5. UxJournal: https://ux-journal.ru
- 6. The Future Web: https://thefutureweb.ru

## **7.4. Интернет-ресурсы**

<span id="page-27-0"></span>7. Электронно-библиотечная система «Университетская библиотека онлайн»: http://biblioclub.ru

- 8. Российская государственная библиотека: http://www.rsl.ru
- 9. Московский научный общественный фонд: http://www.mpst.org

10. Национальная электронная библиотека: http://nel.nns.ru

## **7.5. Методические указания и материалы по видам занятий**

При изучении курса студенты должны выполнить практические задания и проделать необходимую самостоятельную работу. Для выполнения практических заданий и самостоятельной работы студенты используют рекомендуемую научно-учебную литературу.

Прототипирование UI/UX раскрываются и как один из инструментов дизайнерской работы для выражения творческого замысла и обоснования посредством него проектных предложений.

Главным является освоение навыков создания прототипов пользовательских интерфейсов, в первую очередь в области мобильных и веб-приложений.

В качестве инструментария используется специализированное программное обеспечение.

Принципиально важным является самостоятельное решение задач, без использования готовых прототипов, к чему, однако, не относится использование официальных гайдлайнов и ресурсов дизайн-систем (например, мобильных ОС), а также обращение к референсам в качестве источников методологии.

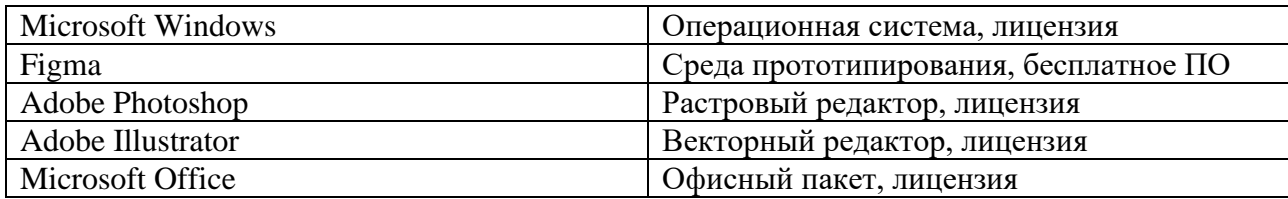

## **7.6. Программное обеспечение**

## **8. МАТЕРИАЛЬНО-ТЕХНИЧЕСКОЕ ОБЕСПЕЧЕНИЕ ДИСЦИПЛИНЫ (МОДУЛЯ)**

Для проведения практических занятий необходима хорошо освещённая аудитория, оборудованная аудиторными столами и стульями по количеству студентов (на одного студента — одно рабочее место), столами с компьютерами и по количеству студентов (на одного студента — одно компьютерное рабочее место) с установленным учебным графическим ПО, а также оснащённая интерактивной доской с подключенным компьютером (или со встроенным компьютерным модулем) с установленными программами для просмотра изображений и презентаций.

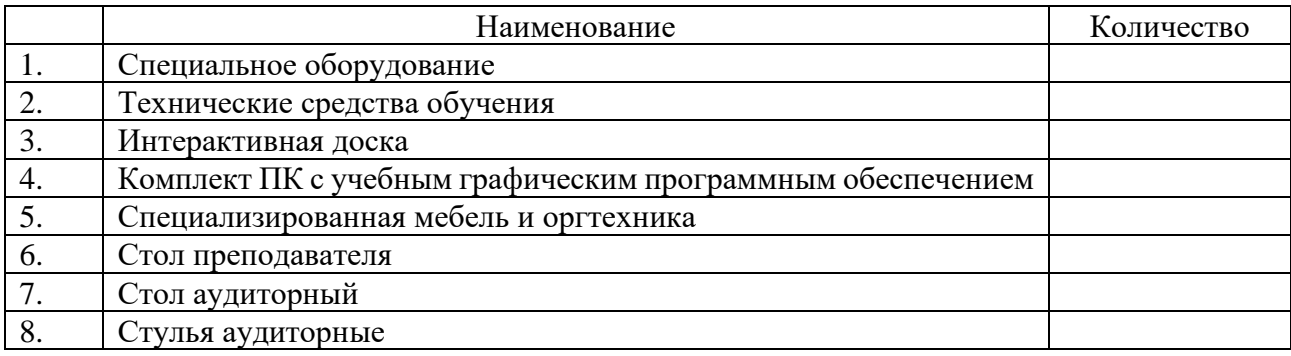

## <span id="page-29-0"></span>**9. ДОПОЛНЕНИЯ И ИЗМЕНЕНИЯ К РАБОЧЕЙ ПРОГРАММЕ УЧЕБНОЙ ДИСЦИПЛИНЫ (МОДУЛЯ) Б1.В.02 ПРОТОТИПИРОВАНИЕ UI/UX**

на 20\_\_\_ – 20\_\_\_ уч. год

В рабочую программу учебной дисциплины вносятся следующие изменения:

− − − − − − − −

Дополнения и изменения к рабочей программе рассмотрены и рекомендованы на заседании кафедры \_\_\_\_\_\_\_\_\_\_\_\_\_\_\_\_\_\_\_\_\_\_\_\_\_\_\_\_\_\_\_\_\_\_\_\_\_\_\_\_.

Протокол  $\mathbb{N}_2$  от « $\longrightarrow$  20 г.

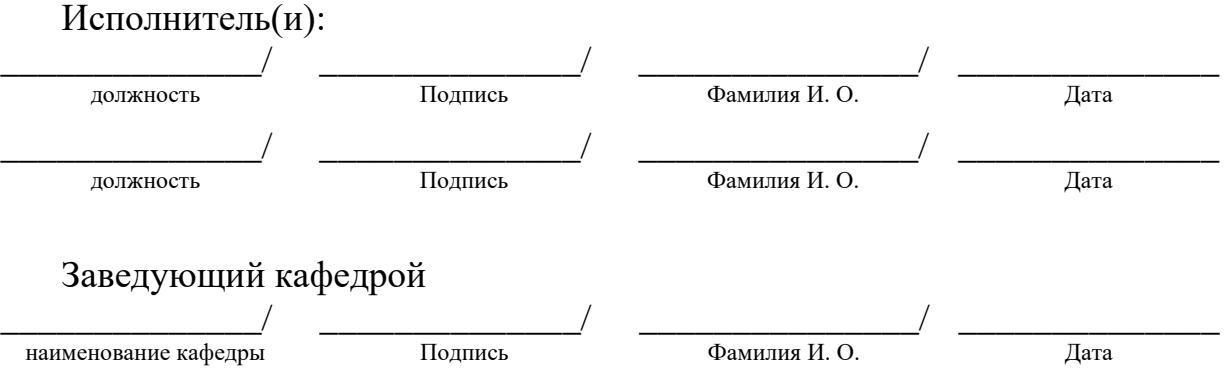

# <span id="page-30-0"></span>АННОТАЦИЯ РАБОЧЕЙ ПРОГРАММЫ ПО ДИСЦИПЛИНЕ<br>Б1.В.02 ПРОТОТИПИРОВАНИЕ UI/UX

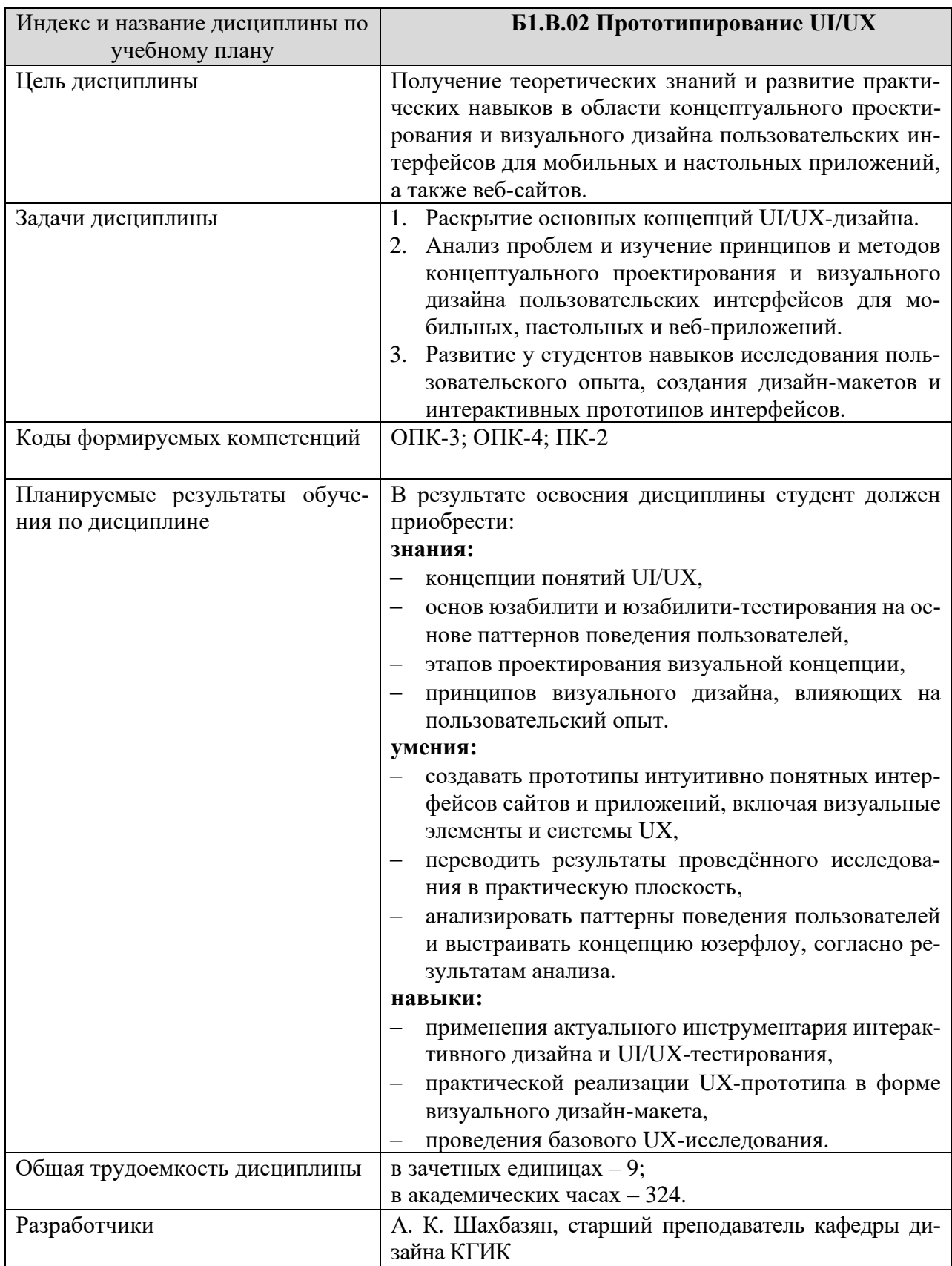